Министерство образования Ставропольского края Государственное бюджетное профессиональное образовательное учреждение «Ставропольский региональный многопрофильный колледж»

> **ДОКУМЕНТ ПОДПИСАН** ЭЛЕКТРОННОЙ ПОДПИСЬЮ ДИРЕКТОР ГБПОУ СРМК Владелец: Бледных Евгений Викторович Действителен: с 03.09.2020 по 03.09.2025

**УТВЕРЖДАЮ**

\_\_\_\_\_\_\_\_\_\_\_\_Е.В. Бледных «20¬ мая 2020 г.

# **РАБОЧАЯ ПРОГРАММА УЧЕБНОЙ ДИСЦИПЛИНЫ**

**ОП.02 Компьютерная графика**

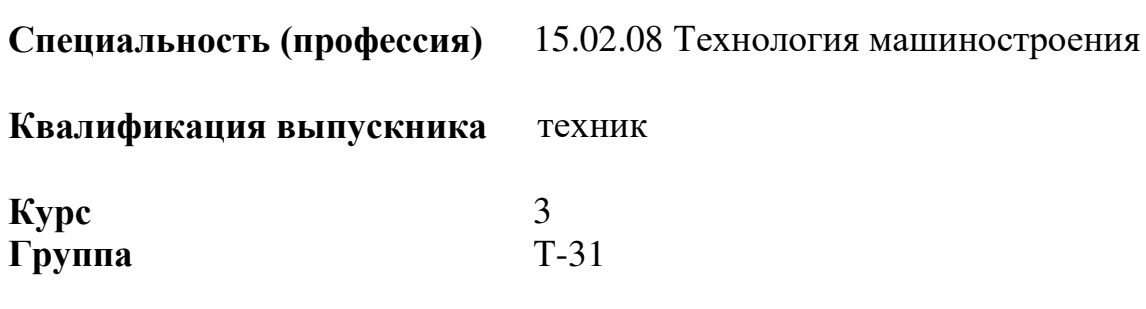

Ставрополь 2020

ОДОБРЕНА На заседании кафедры программного обеспечения и ИТ Протокол № 10 от «18» мая 2020 г.

Зав. кафедрой \_\_\_\_\_\_\_\_\_\_\_\_\_\_\_ О.В. Краскова

Согласовано: Методист \_\_\_\_\_\_\_\_\_\_\_\_\_\_ О.С. Диба

Разработчик: преподаватель ГБПОУ СРМК А.В. Скорочкина

Рекомендована Экспертным советом государственного бюджетного профессионального образовательного учреждения «Ставропольский региональный многопрофильный колледж»

Заключение Экспертного совета № 11 от «19» мая 2020 г.

# **СОДЕРЖАНИЕ**

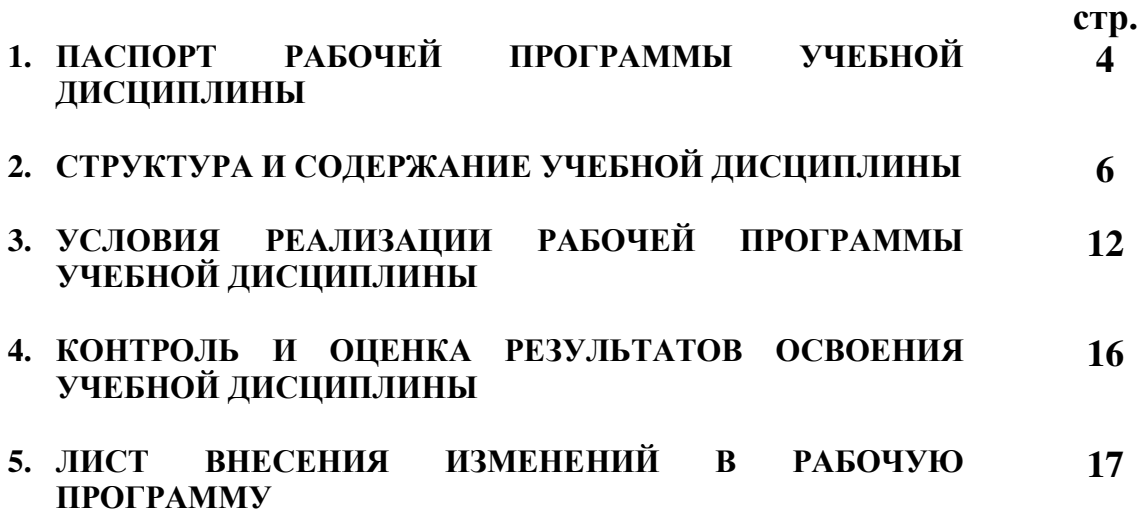

# **1. ПАСПОРТ РАБОЧЕЙ ПРОГРАММЫ УЧЕБНОЙ ДИСЦИПЛИНЫ ОП.02 Компьютерная графика**

#### **1.1. Область применения программы**

Рабочая программа учебной дисциплины является частью основной профессиональной образовательной программы, разработанной в соответствии с федеральным государственным образовательным стандартом среднего профессионального образования по специальности **15.02.08 Технология машиностроения** базовой подготовки укрупненной группы специальностей **15.00.00 Машиностроение.** 

**1.2. Место дисциплины в структуре основной профессиональной образовательной программы:** является общепрофессиональной дисциплиной профессионального цикла.

### **1.3. Цели и задачи дисциплины – требования к результатам освоения дисциплины:**

Процесс изучения дисциплины направлен на формирование элементов следующих компетенций в соответствии с ФГОС СПО и ОПОП СПО по данному направлению подготовки:

**а) общих компетенций (ОК),** включающих в себя способность**:** 

ОК 1. Понимать сущность и социальную значимость своей будущей профессии, проявлять к ней устойчивый интерес.

ОК 2. Организовывать собственную деятельность, выбирать типовые методы и способы выполнения профессиональных задач, оценивать их эффективность и качество.

ОК 3. Принимать решения в стандартных и нестандартных ситуациях и нести за них ответственность.

ОК 4. Осуществлять поиск и использование информации, необходимой для эффективного выполнения профессиональных задач, профессионального и личностного развития.

ОК 5. Использовать информационно-коммуникационные технологии в профессиональной деятельности.

ОК 6. Работать в коллективе и команде, эффективно общаться с коллегами, руководством, потребителями.

ОК 7. Брать на себя ответственность за работу членов команды (подчиненных), за результат выполнения заданий.

ОК 8. Самостоятельно определять задачи профессионального и личностного развития, заниматься самообразованием, осознанно планировать повышение квалификации.

ОК 9. Ориентироваться в условиях частой смены технологий в профессиональной деятельности.

**б) профессиональных компетенций (ПК)** соответствующих основным видам профессиональной деятельности:

#### **1. Разработка технологических процессов изготовления деталей машин:**

ПК 1.1. Использовать конструкторскую документацию при разработке технологических процессов изготовления деталей.

ПК 1.2. Выбирать метод получения заготовок и схемы их базирования.

ПК 1.3. Составлять маршруты изготовления деталей и проектировать технологические операции.

ПК 1.4. Разрабатывать и внедрять управляющие программы обработки деталей.

ПК 1.5. Использовать системы автоматизированного проектирования технологических процессов обработки деталей.

**2. Участие в организации производственной деятельности структурного подразделения:**

ПК 2.1. Участвовать в планировании и организации работы структурного подразделения.

ПК 2.2. Участвовать в руководстве работой структурного подразделения.

ПК 2.3. Участвовать в анализе процесса и результатов деятельности подразделения.

**3. Участие во внедрении технологических процессов изготовления деталей машин и осуществление технического контроля:**

ПК 3.1. Участвовать в реализации технологического процесса по изготовлению деталей.

ПК 3.2. Проводить контроль соответствия качества деталей требованиям технической документации.

В результате освоения учебной дисциплины обучающийся **должен уметь:**

**–**создавать, редактировать и оформлять чертежи на персональном компьютере;

В результате освоения учебной дисциплины обучающийся **должен знать:**

**–**основные приемы работы с чертежом на персональном компьютере.

#### **1.4. Количество часов, необходимых для освоения рабочей программы дисциплины:**

максимальной учебной нагрузки обучающегося **– 81 час**, в том числе:

обязательной аудиторной учебной нагрузки обучающегося **– 54 часа**; самостоятельной работы обучающегося **– 27 часов**.

# **2. СТРУКТУРА И СОДЕРЖАНИЕ УЧЕБНОЙ ДИСЦИПЛИНЫ ОП.02 Компьютерная графика**

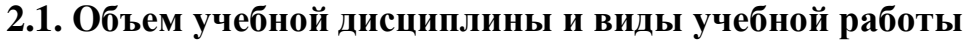

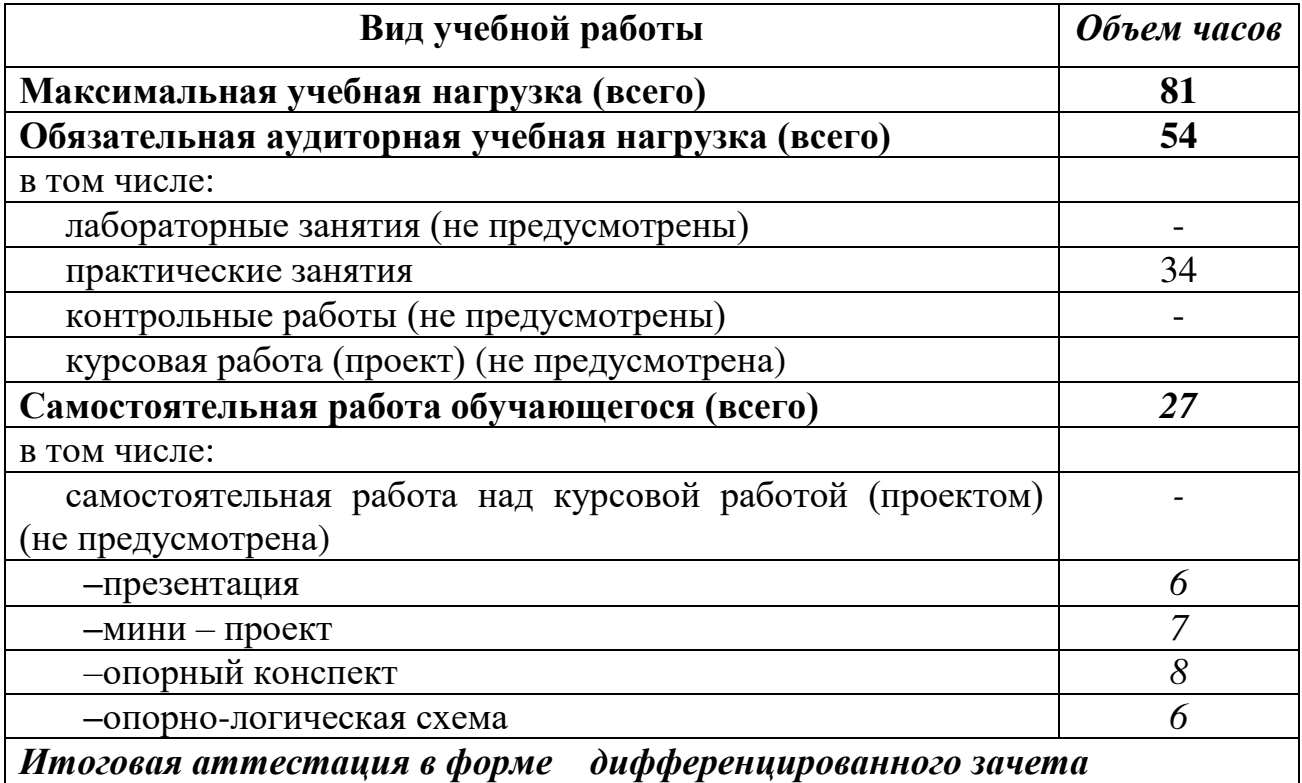

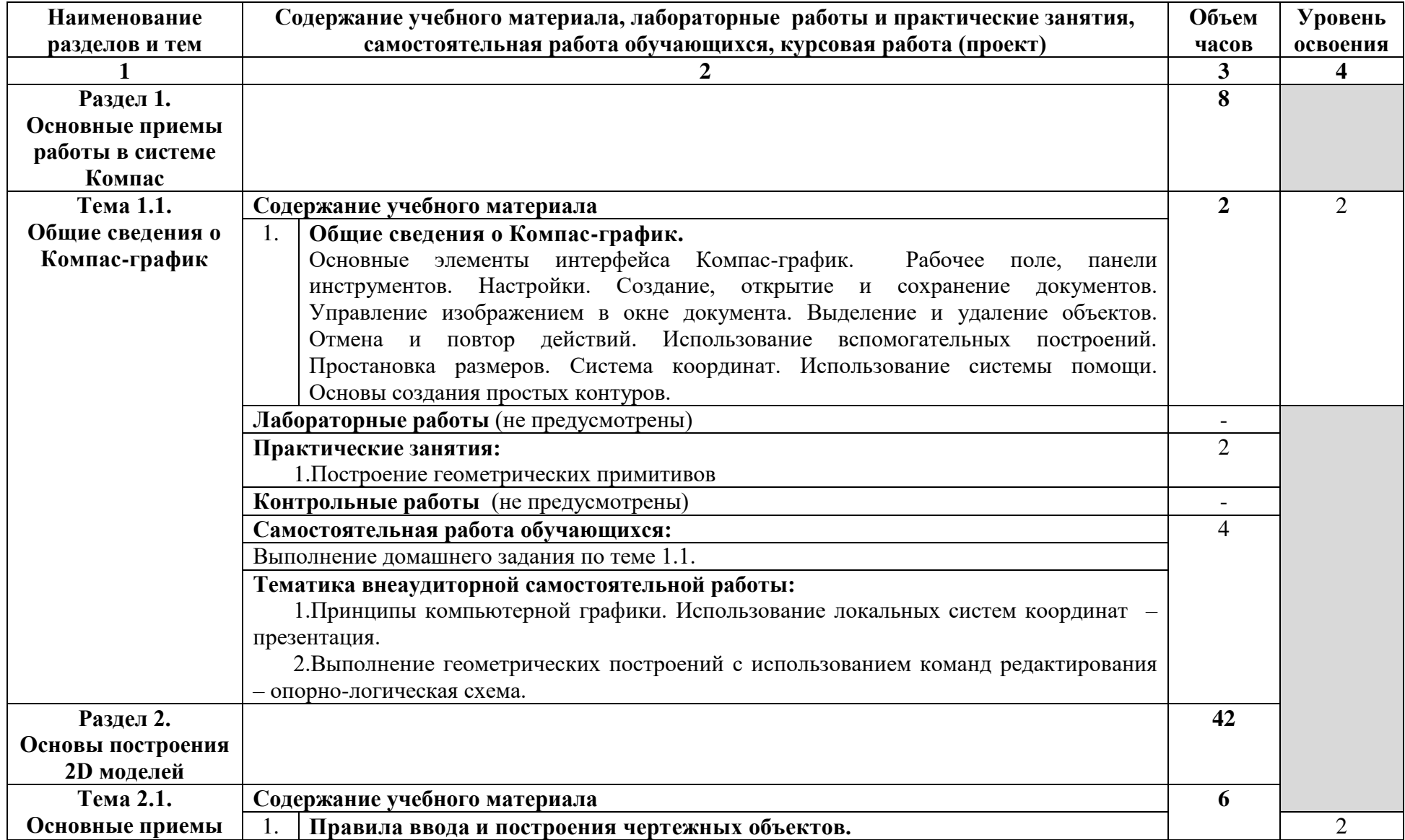

### **2.2. Тематический план и содержание учебной дисциплины ОП.02 Компьютерная графика**

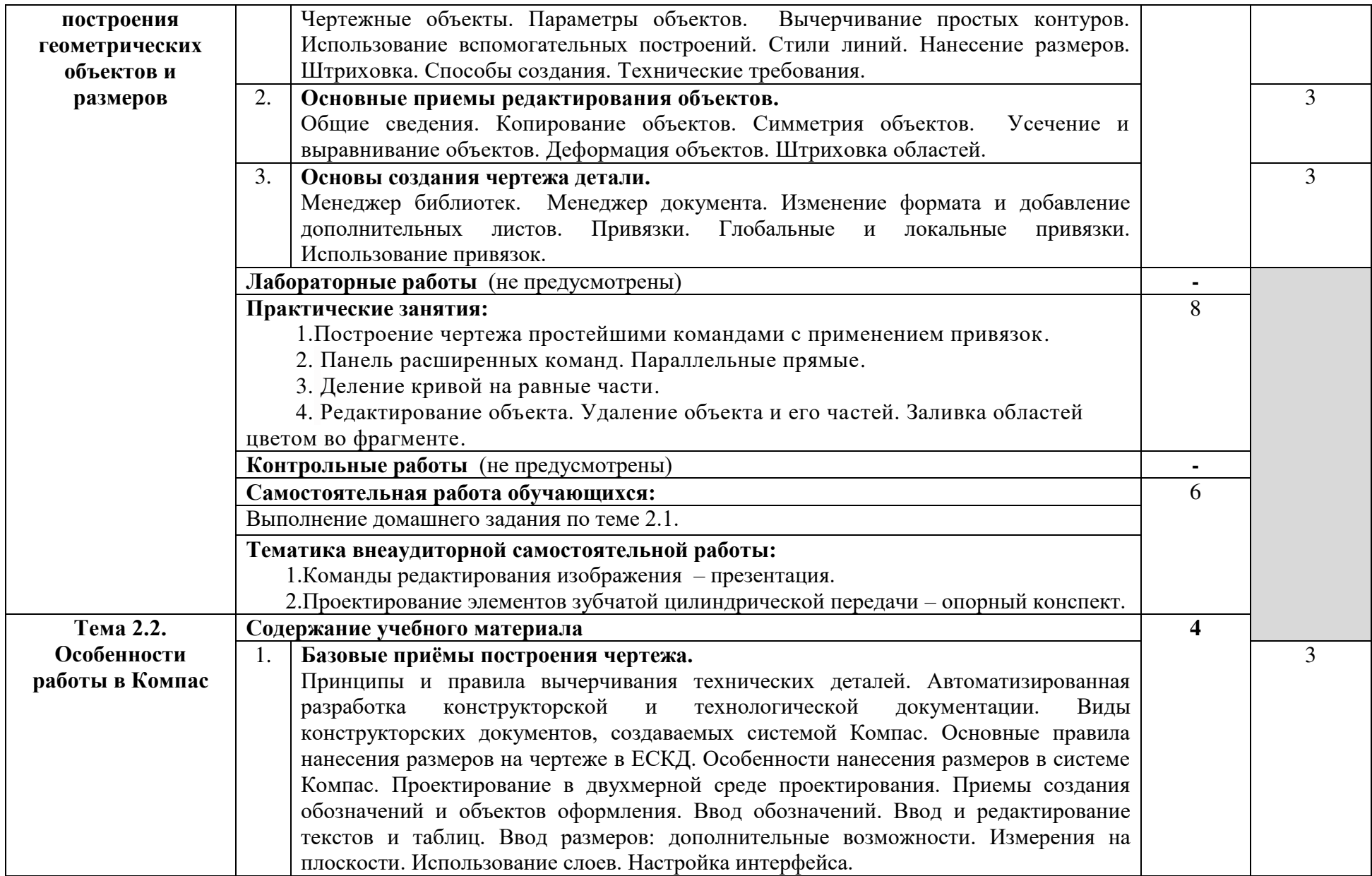

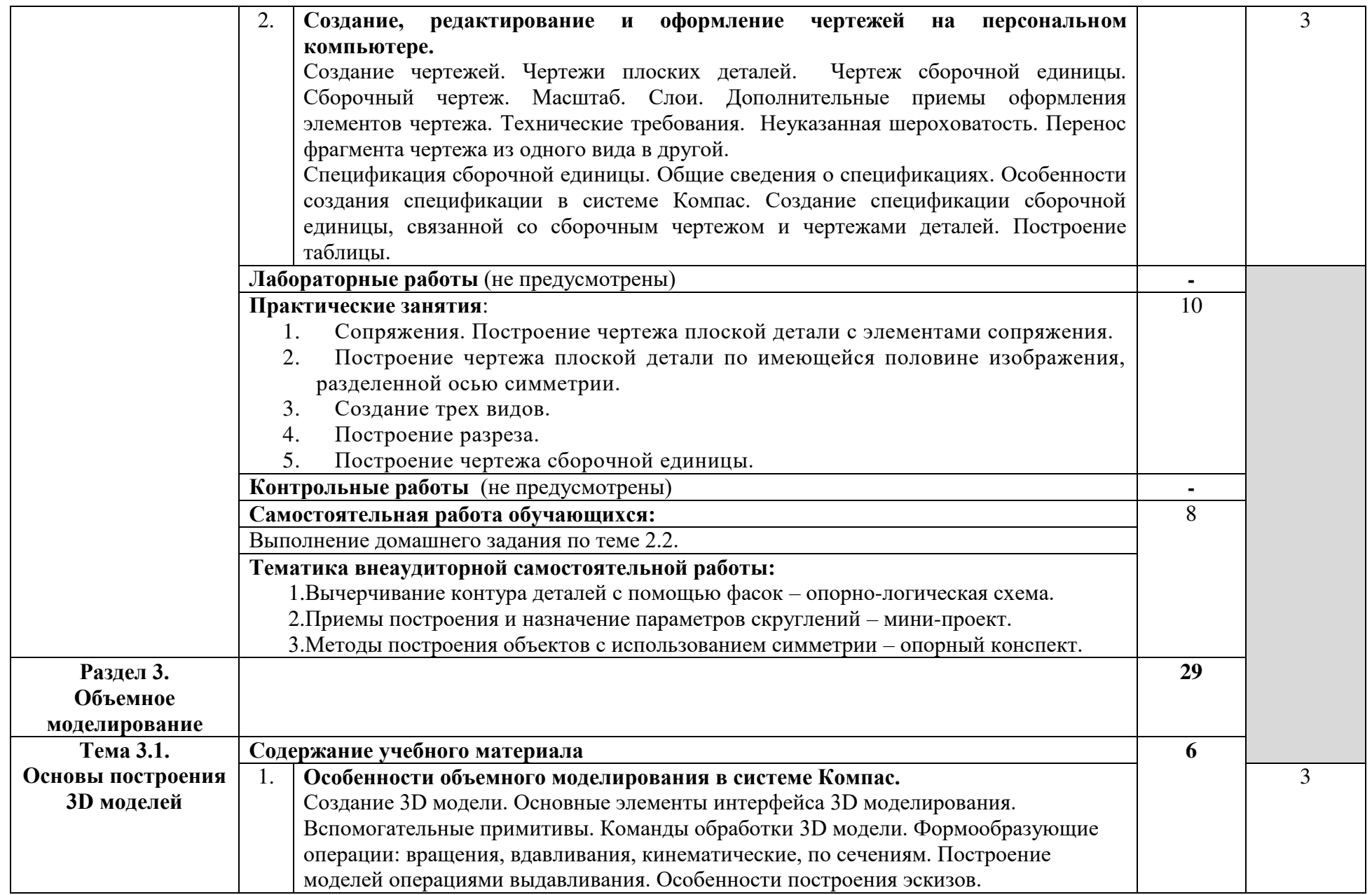

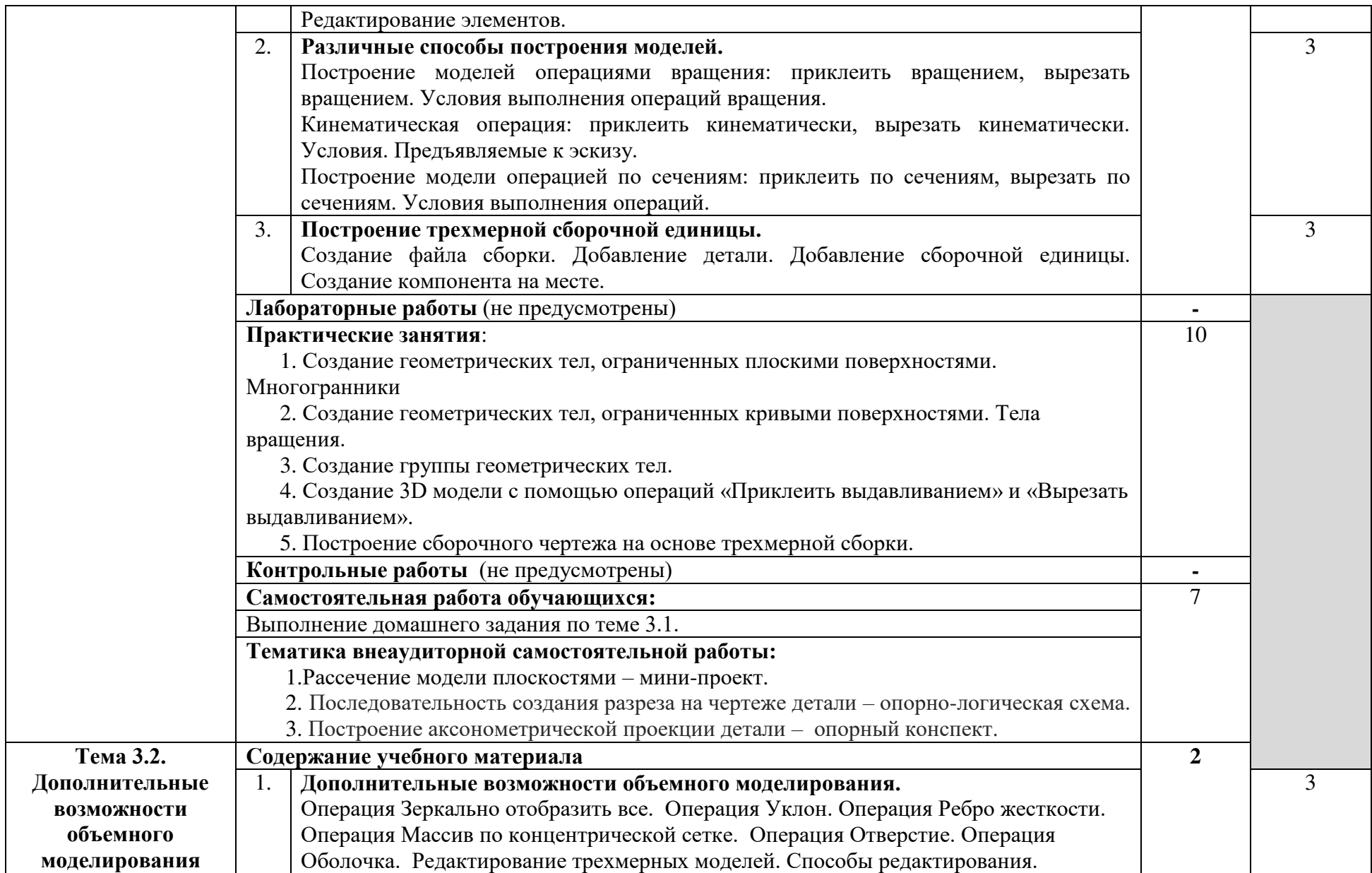

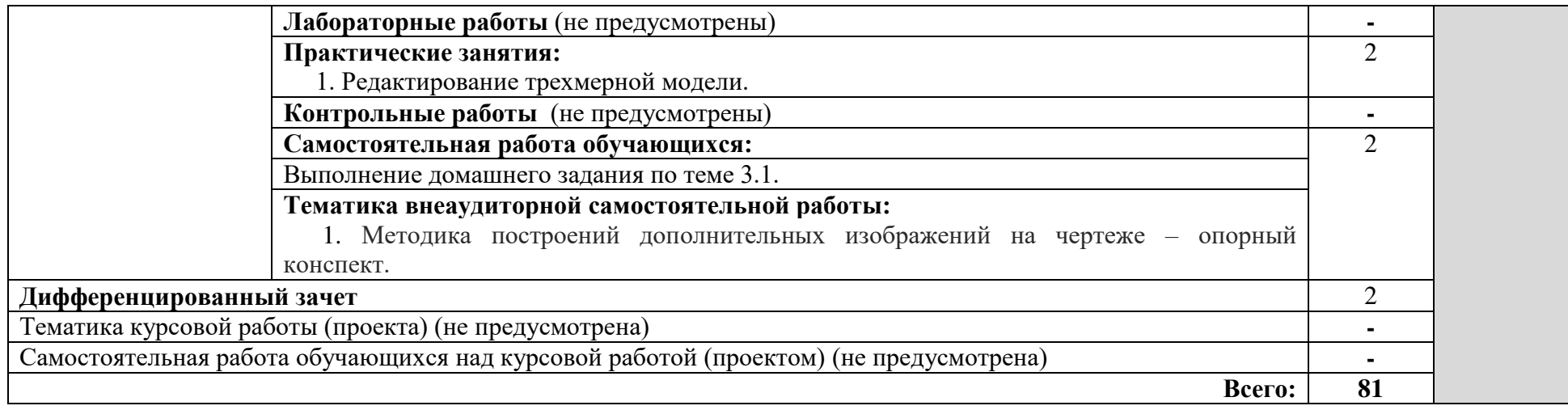

# **3. УСЛОВИЯ РЕАЛИЗАЦИИ ПРОГРАММЫ ДИСЦИПЛИНЫ**

# **3.1. Требования к минимальному материально-техническому обеспечению**

Реализация программы дисциплины предполагает наличие **кабинета** Компьютерной графики, библиотеки, читального зала с выходом в сеть Интернет.

# **Оборудование учебного кабинета Компьютерной графики:**

– посадочные места по количеству обучающихся;

- АРМ студентов;
- АРМ преподавателя;
- комплекты учебно наглядных пособий;
- Установленное ПО: Компас-график;

–комплект учебно-методической документации;

– цифровые образовательные ресурсы;

#### Технические средства обучения:

– компьютеры (рабочие станции);

– мультимедийный проектор;

– сервер;

- локальная сеть;
- –выход в глобальную сеть;
- принтер, сканер, внешние накопители информации;
- мобильные устройства для хранения информации;
- графический планшет;
- программное обеспечение общего и профессионального назначения;
- интерактивная доска;
- аудиовизуальные средства.

# **3.2. Информационное обеспечение обучения**

# **Перечень рекомендуемых учебных изданий, Интернет-ресурсов, дополнительной литературы**

Основные источники:

1. Компьютерная графика : учебное пособие для СПО / Е. А. Ваншина, М. А. Егорова, С. И. Павлов, Ю. В. Семагина. — Саратов : Профобразование, 2020. — 206 c. — ISBN 978-5-4488-0720-6. — Текст : электронный // Электронно-библиотечная система IPR BOOKS : [сайт]. — URL: http://www.iprbookshop.ru/91878.html (дата обращения: 17.03.2020). — Режим доступа: для авторизир. Пользователей

2. Таранцев, И. Г. Компьютерная графика : учебное пособие для СПО / И. Г. Таранцев. — Саратов, Москва : Профобразование, Ай Пи Ар Медиа, 2020. — 69 c. — ISBN 978-5-4488-0781-7, 978-5-4497-0445-0. — Текст : электронный // Электронно-библиотечная система IPR BOOKS : [сайт]. — URL: http://www.iprbookshop.ru/96014.html (дата обращения: 15.05.2020). — Режим доступа: для авторизир. пользователей

### Дополнительные источники:

1. Конакова, И. П. Компьютерная графика. КОМПАС и AutoCAD [Электронный ресурс] : учебное пособие / И. П. Конакова, И. И. Пирогова. — Электрон. текстовые данные. — Екатеринбург : Уральский федеральный университет, ЭБС АСВ, 2015. — 148 c. — ISBN978-5-7996-1403-4. —URL: <http://www.iprbookshop.ru/68436.html> (дата обращения: 27.06.2019). - Режим доступа: для зарег. Пользователей

2. Конюкова, О. Л. Компьютерная графика. Проектирование в среде AutoCAD [Электронный ресурс] : учебное пособие / О. Л. Конюкова, О. В. Диль. — Электрон. текстовые данные. — Новосибирск : Сибирский государственный университет телекоммуникаций и информатики, 2016. — 101 c. — ISBN2227-8397. — URL:<http://www.iprbookshop.ru/69541.html> (дата обращения: 27.06.2019). - Режим доступа: для зарег. пользователей.

3. Черепашков, А. А. Компьютерная графика и геометрическое моделирование в машиностроении : учебное пособие / А. А. Черепашков. — 2-е изд. — Самара : Самарский государственный технический университет, ЭБС АСВ, 2015. — 134 c. — ISBN 978-5-7964-1810-9. — Текст : электронный // Электронно-библиотечная система IPR BOOKS : [сайт]. — URL: http://www.iprbookshop.ru/91762.html (дата обращения: 15.05.2020). — Режим доступа: для авторизир. Пользователей

4. Тозик, В.А. Компьютерная графика и дизайн: учебник для СПО/ В.А. Тозик, Л.М. Корпан. – 7 – е изд. - М.: Издательский центр «Академия, 2017.- 208 c.-ISBN978-5-4468-4134-9.-Текст: непосредственный.

Журналы:

«Информатика и образование», «Информационные технологии», «Компьютерная графика и мультимедиа» «САПР и Графика».

# Интернет – ресурсы:

- 1. федеральный портал «Российское образование» http:www.edu.ru;
- 2. федеральный портал «Информационно коммуникационные технологии в образовании» http:www.ict.edu.ru;
- 3. федеральный портал «Российский портал открытого образования»;
- 4. сетевая энциклопедия Викпедия http://ru.wikipedia.org/;
- 5. интернет университет [http://www.intuit.ru/.](http://www.intuit.ru/)
- 6. База и Генератор образовательных ресурсов <http://bigor.bmstu.ru/>
- 7. Информационный ресурс по компьютерной графике http://www.render.ru/

# **3.3. Образовательные технологии**

3.3.1. В соответствии с ФГОС СПО по специальности 15.02.08 Технология машиностроения базовой подготовки в разделе VII. п.7.1.

Требования к условиям реализации основной профессиональной образовательной программы указано, что «при формировании ОПОП образовательное учреждение: должно предусматривать в целях реализации компетентностного подхода использование в образовательном процессе активных и интерактивных форм проведения занятий (компьютерных симуляций, деловых и ролевых игр, разбора конкретных ситуаций, психологических и иных тренингов, групповых дискуссий) в сочетании с внеаудиторной работой для формирования и развития общих и профессиональных компетенций обучающихся».

**3.3.2. Используемые активные и интерактивные образовательные технологии, формы проведения занятий, методы и приемы при реализации программы ОП.02 Компьютерная графика:** 

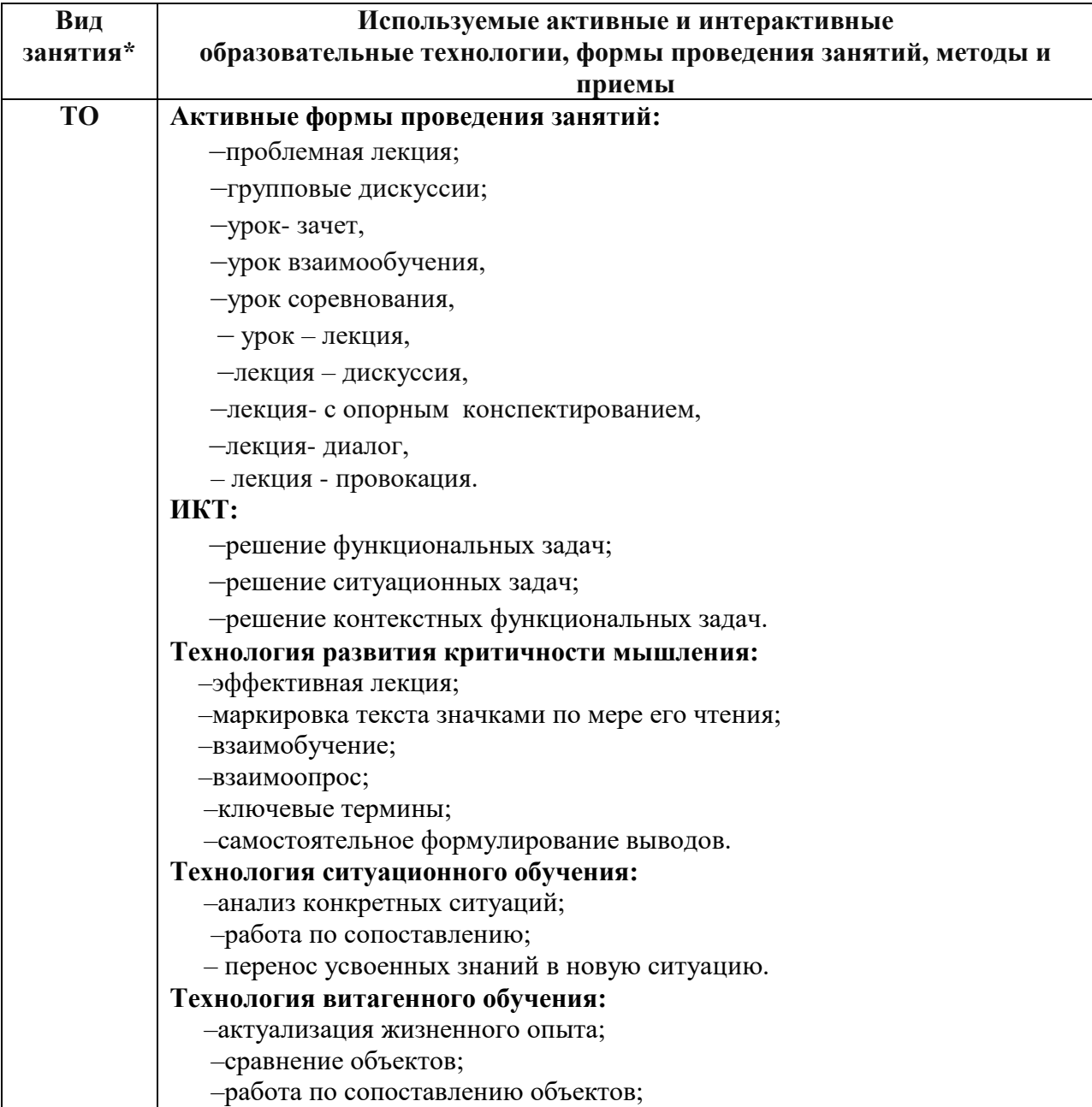

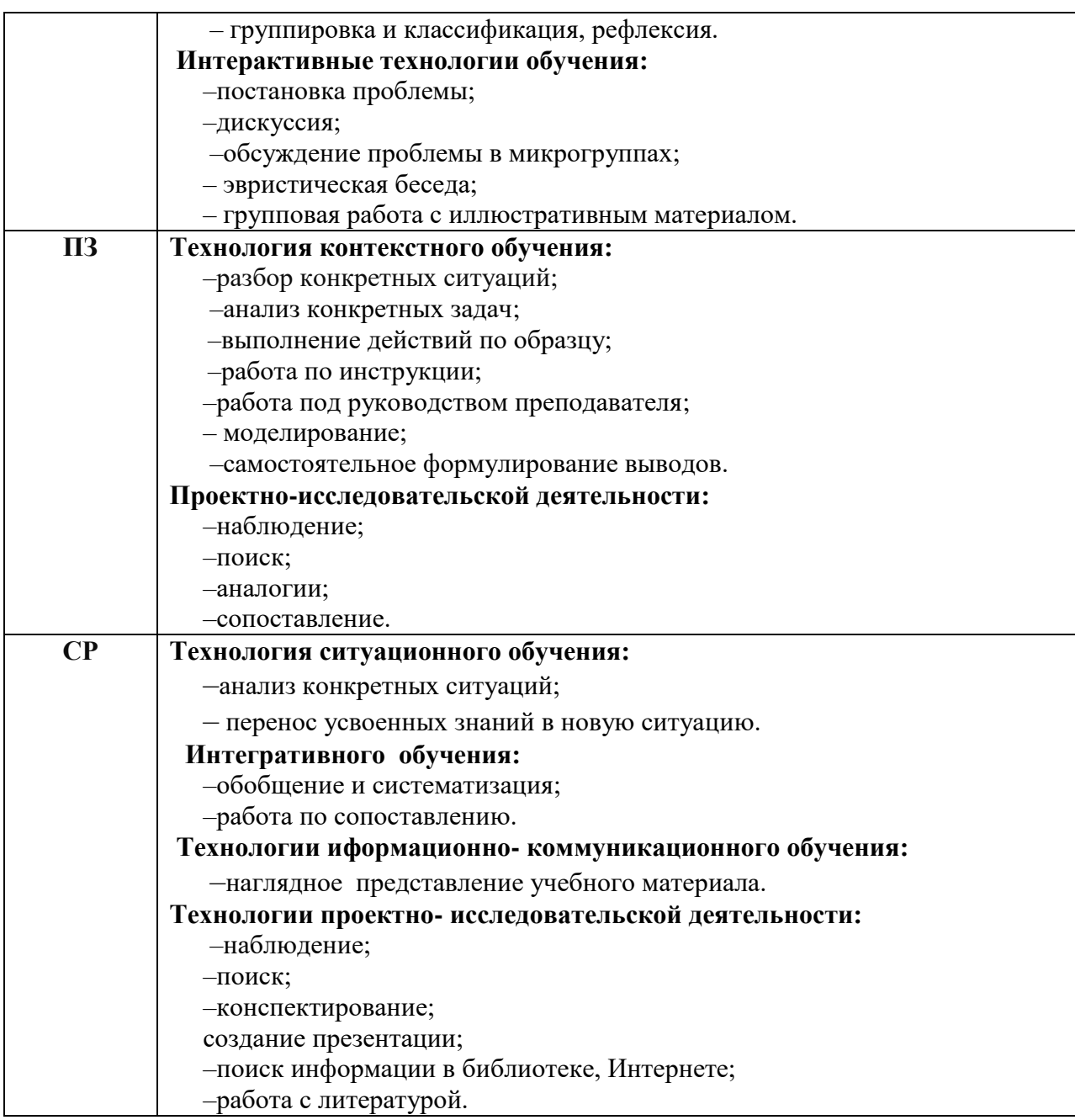

\*) **ТО** – теоретическое обучение, **ПЗ** – практические занятия, **ЛР** – лабораторная работа; **СР** – самостоятельная работа.

# **4. КОНТРОЛЬ И ОЦЕНКА РЕЗУЛЬТАТОВ ОСВОЕНИЯ ДИСЦИПЛИНЫ**

**Контроль и оценка** результатов освоения дисциплины осуществляется преподавателем в процессе проведения практических занятий и лабораторных работ, тестирования, а также выполнения обучающимися индивидуальных заданий по внеаудиторной самостоятельной работе.

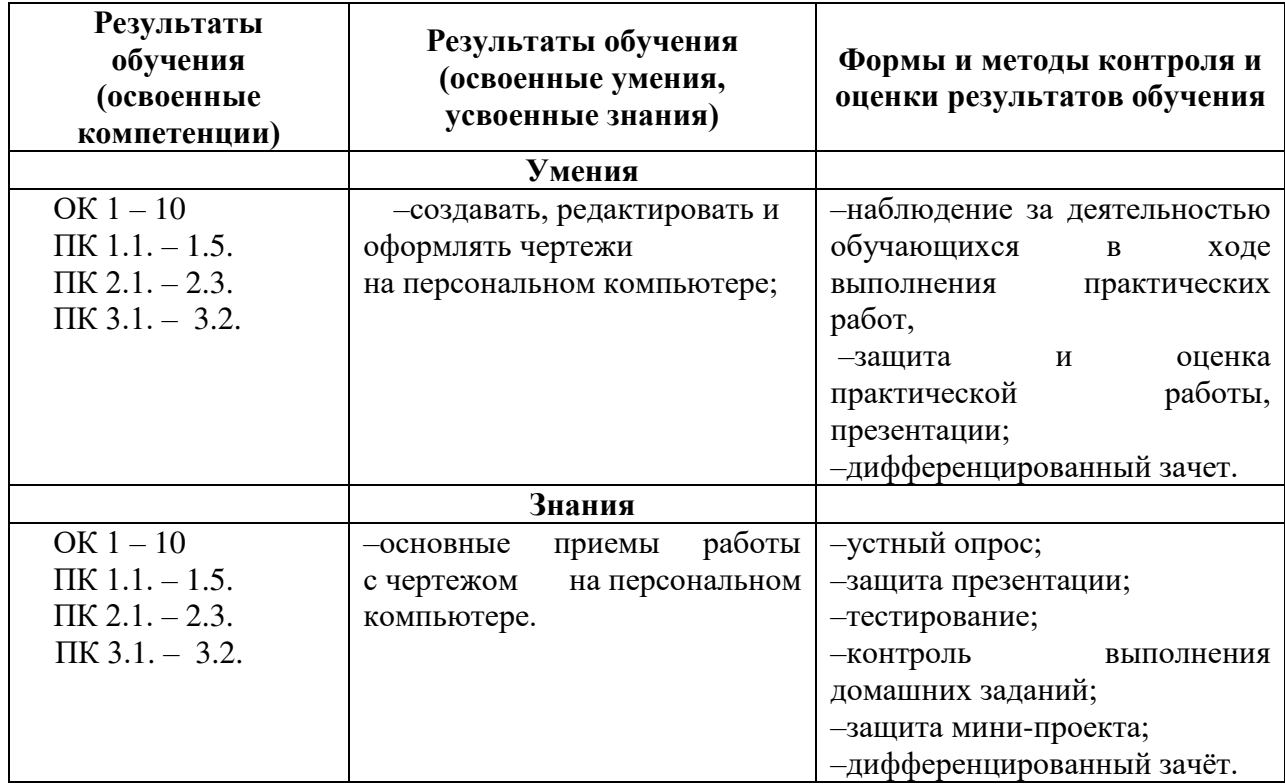

# **5.Лист внесения изменений в рабочую программу учебной дисциплины ОП.02 Компьютерная графика**

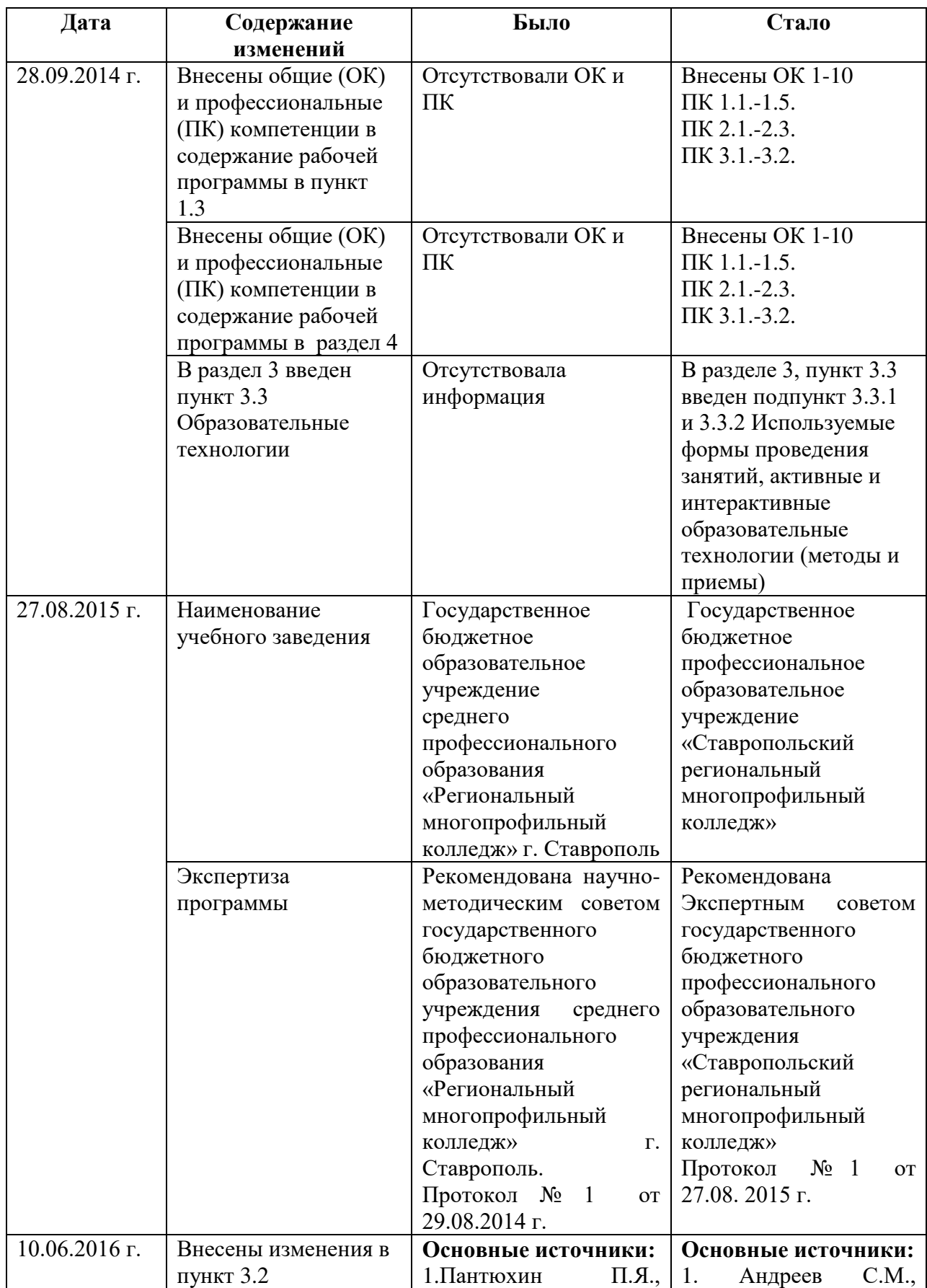

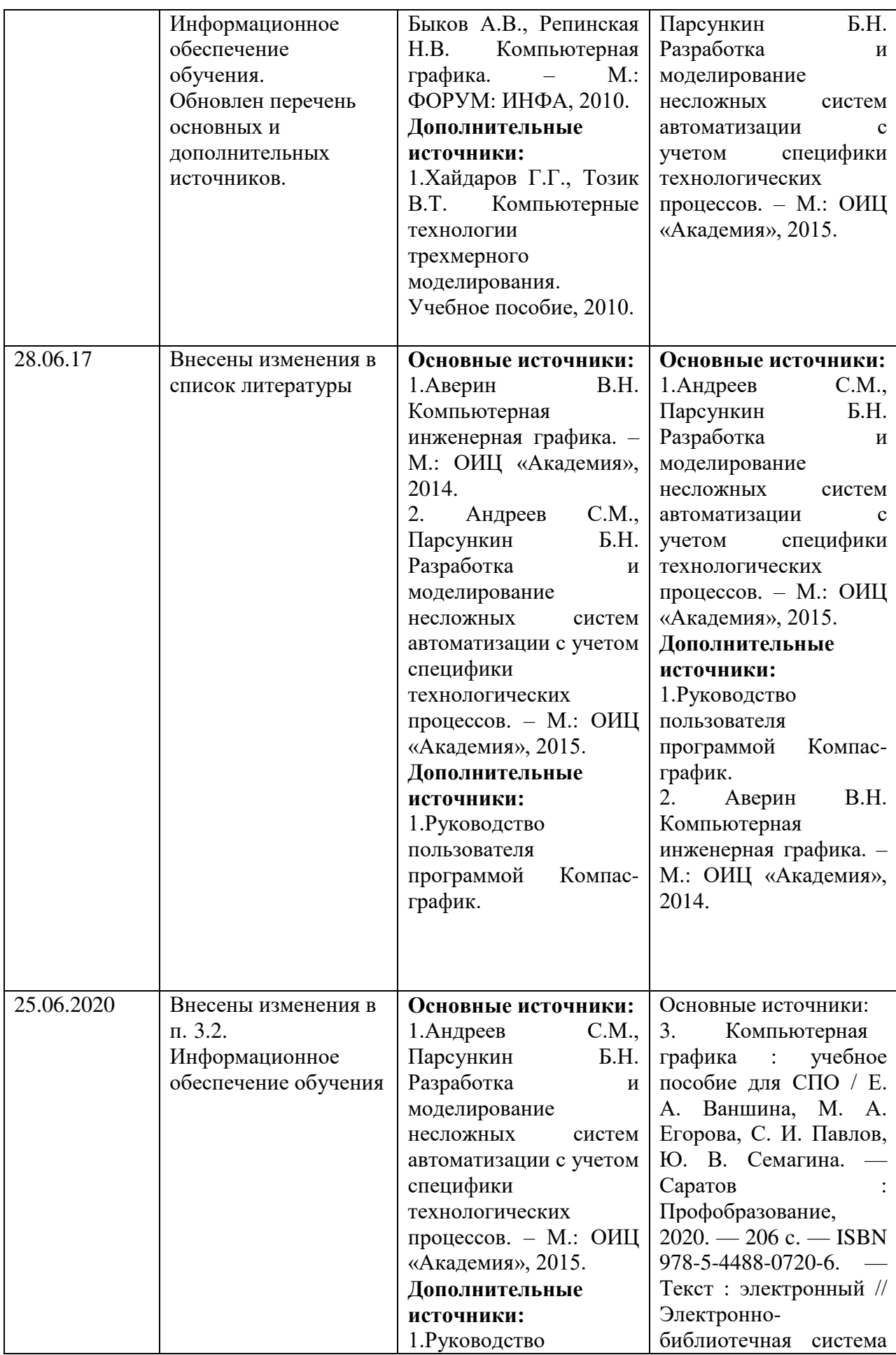

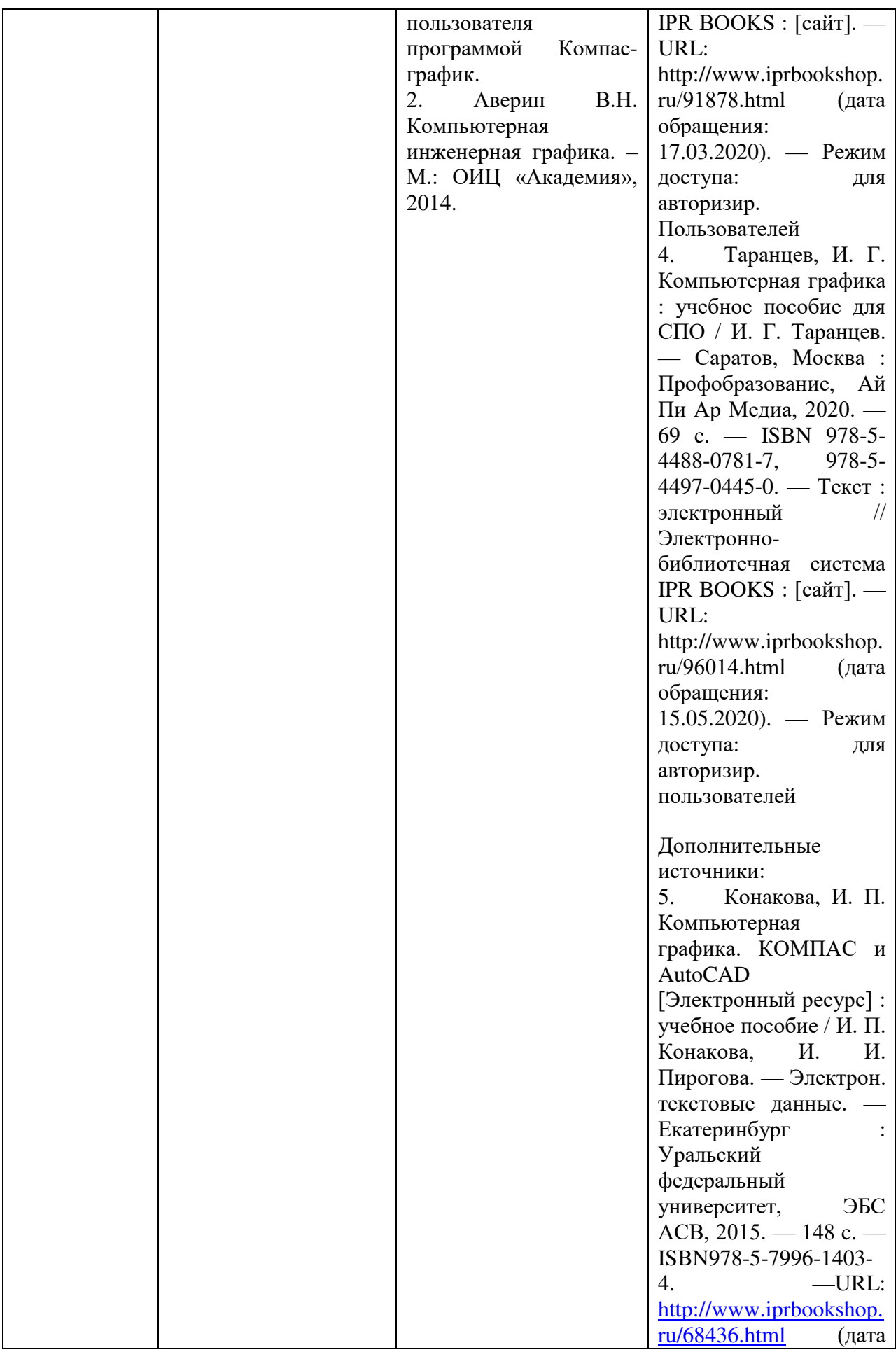

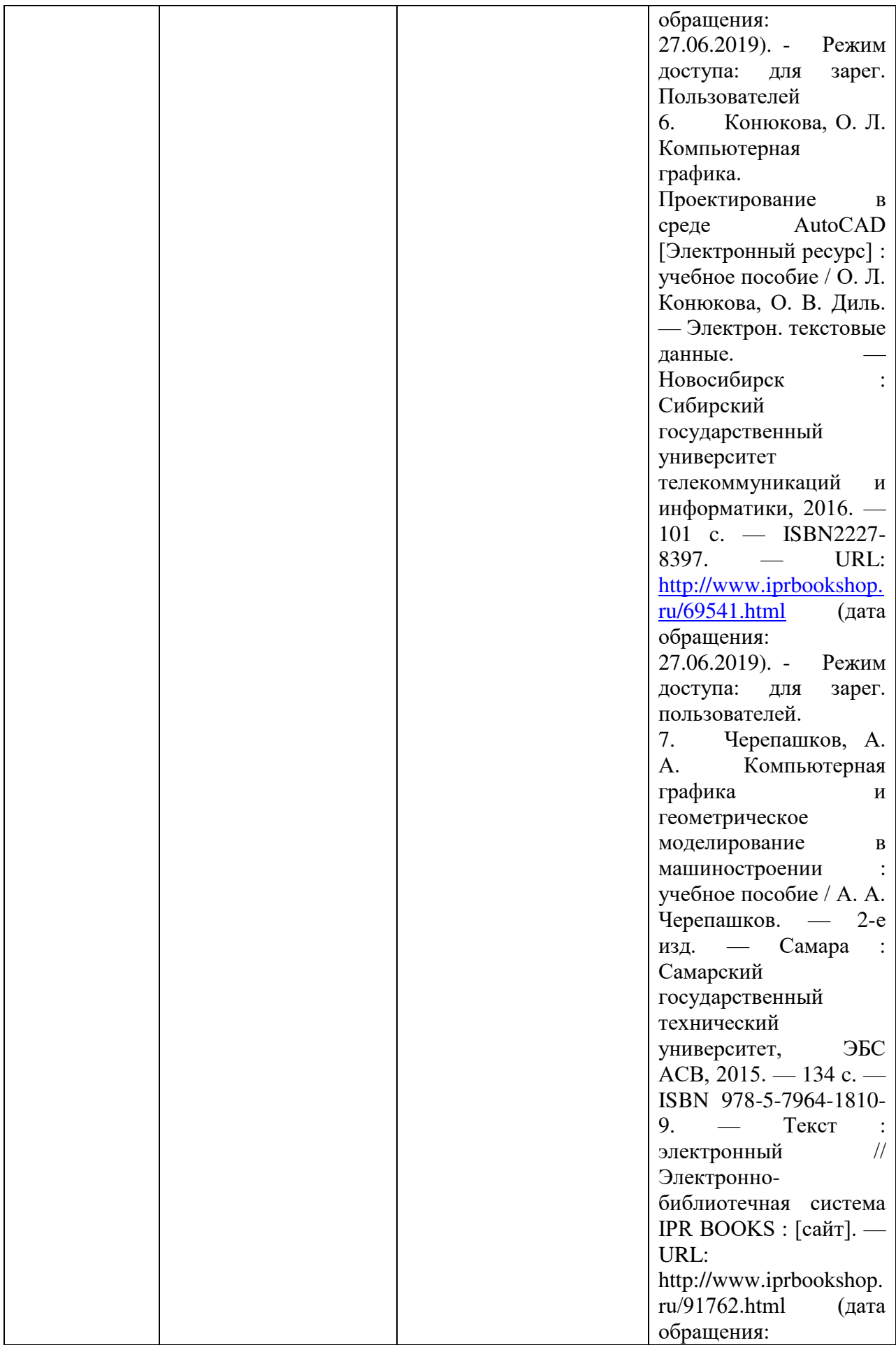

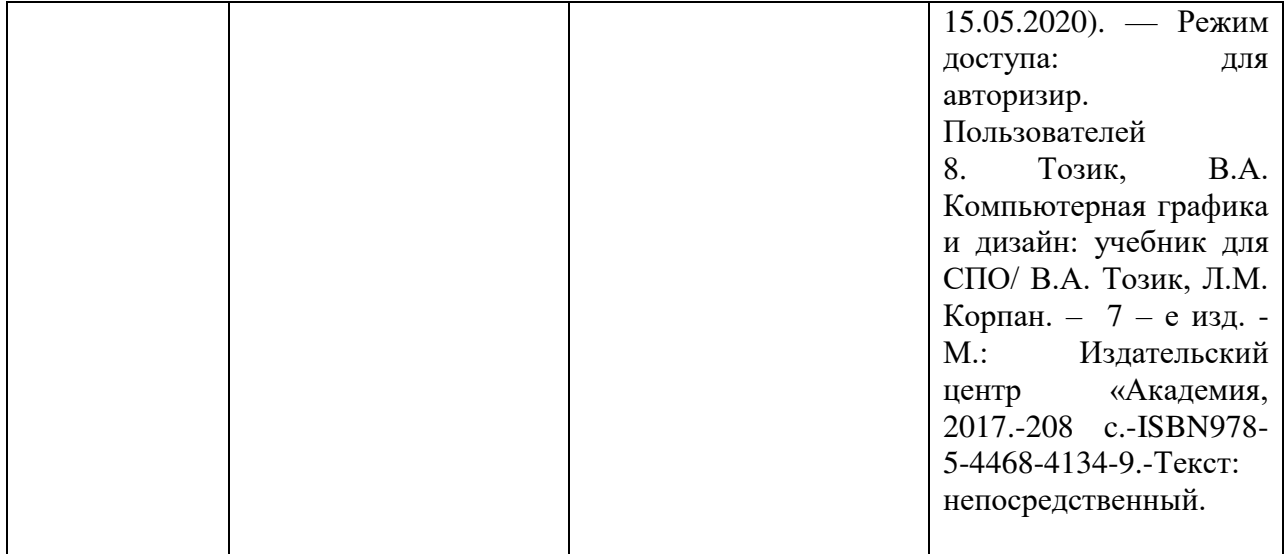